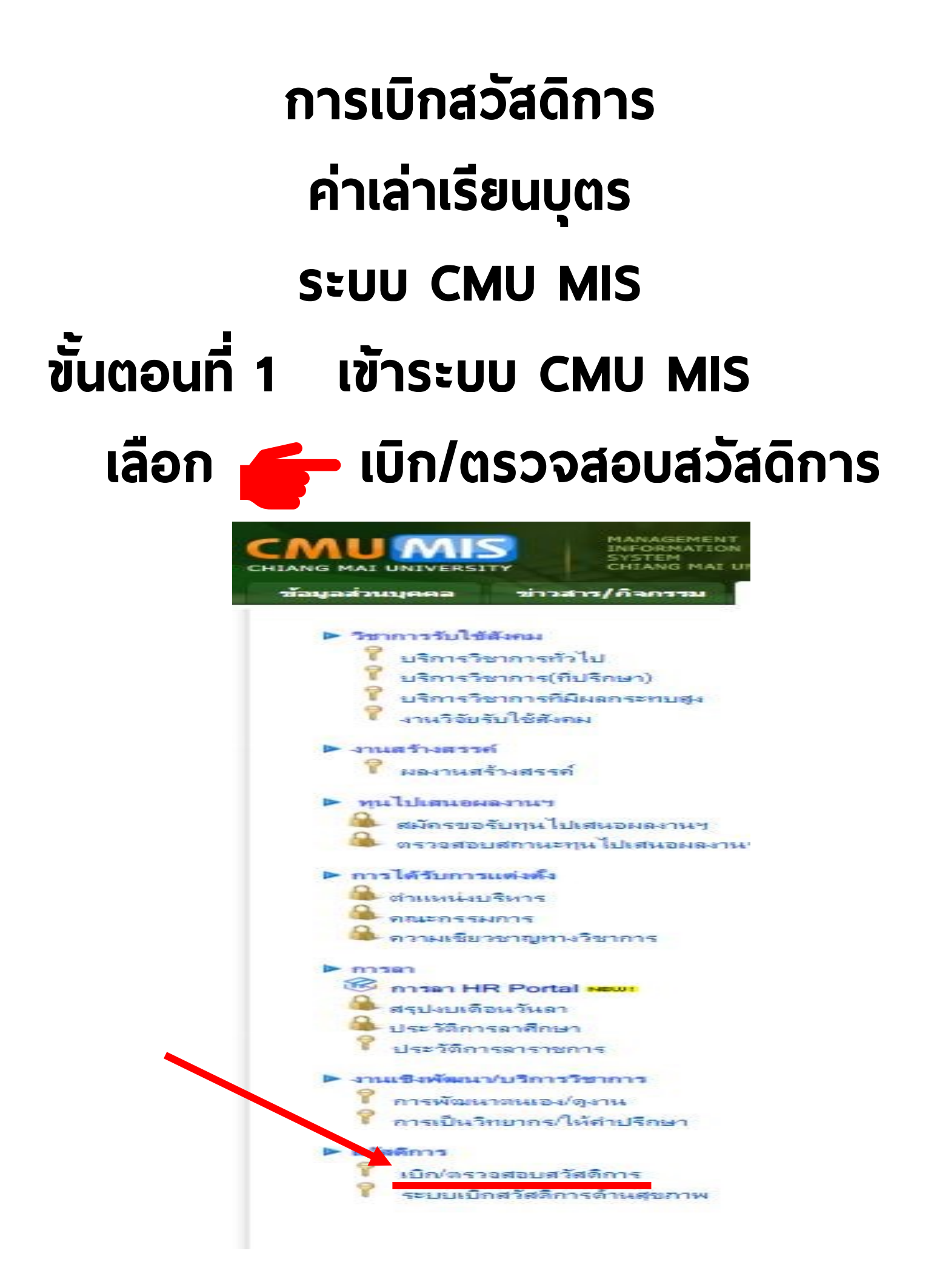

# ข ั น ้ตอนท ี 2 : กดค่าเล่าเรียนบุตร

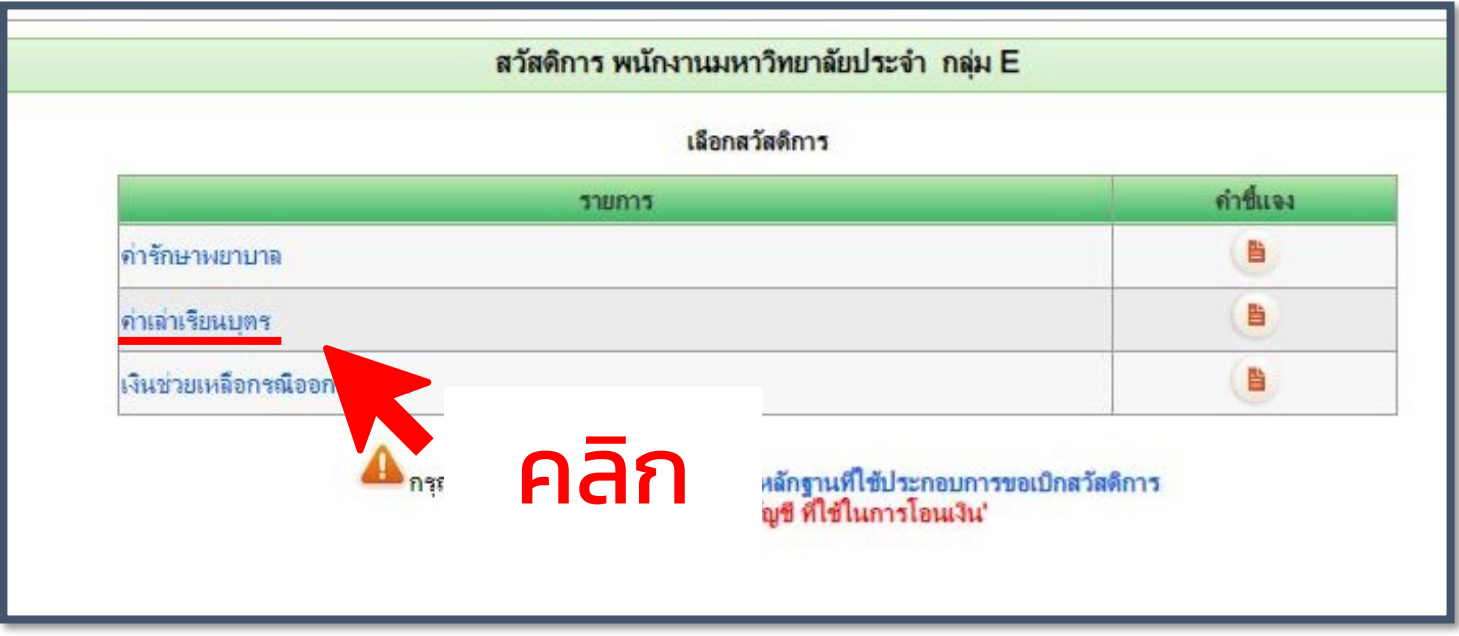

## ข ั น ้ตอนท ี 3 : กดเบิกค่าเล่าเรียนบุตร

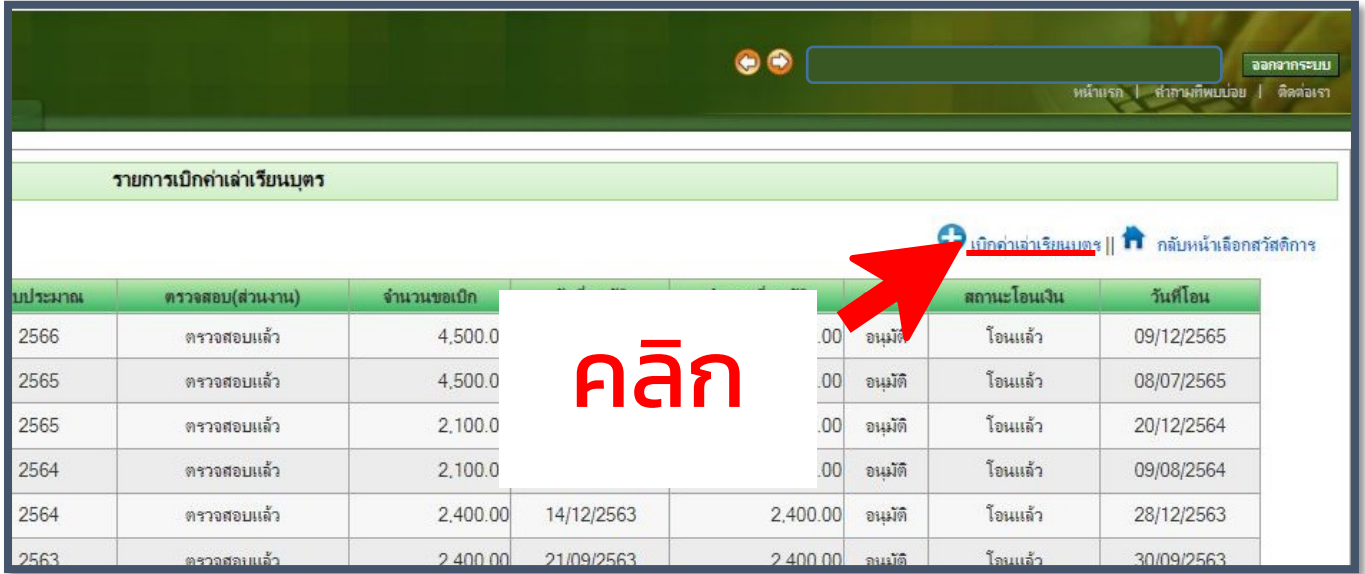

## ข ั น ้ตอนท ี 4 : กรอก ข้อมูล

เริ ่ม >> กรอก ข้อมูล (1)

กด >> เลือกบุตร (4)

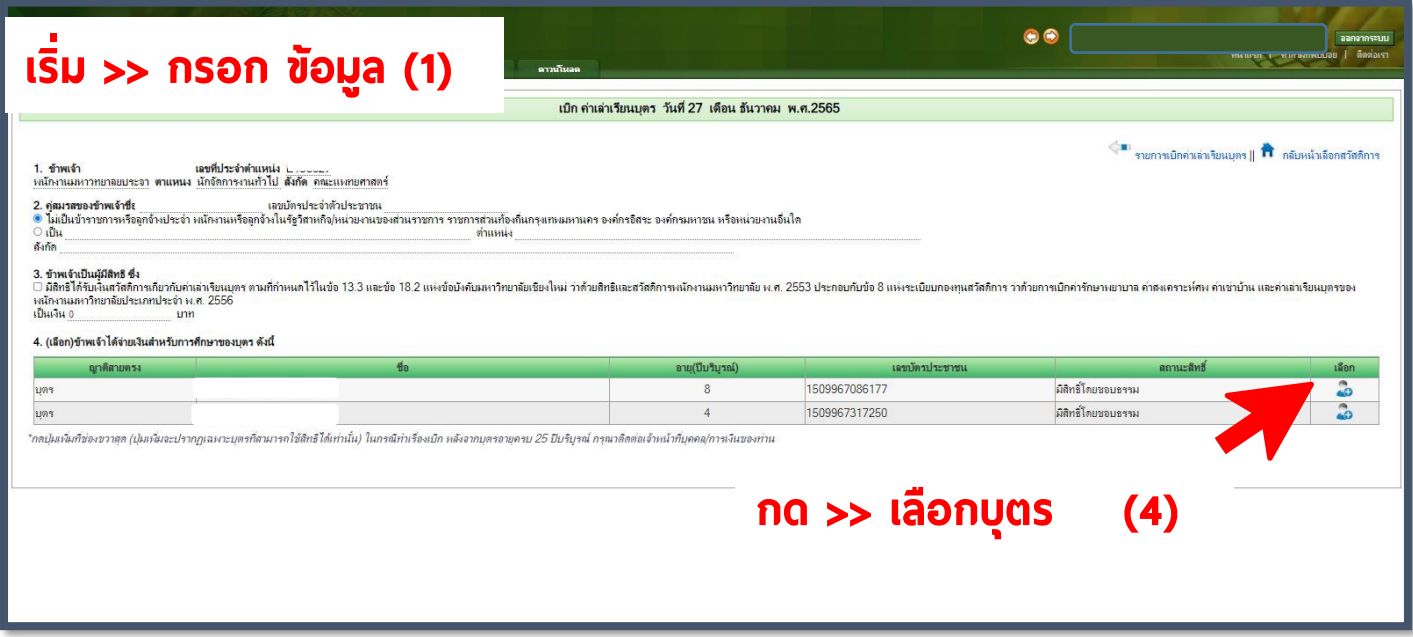

### ขั้นตอนที่ 5 : กรอกข้อมูล >> เพิ่ม ์<br>|<br>| กรอกข้อมูล ให้ครบถ้วน และกด เพิ ่ม

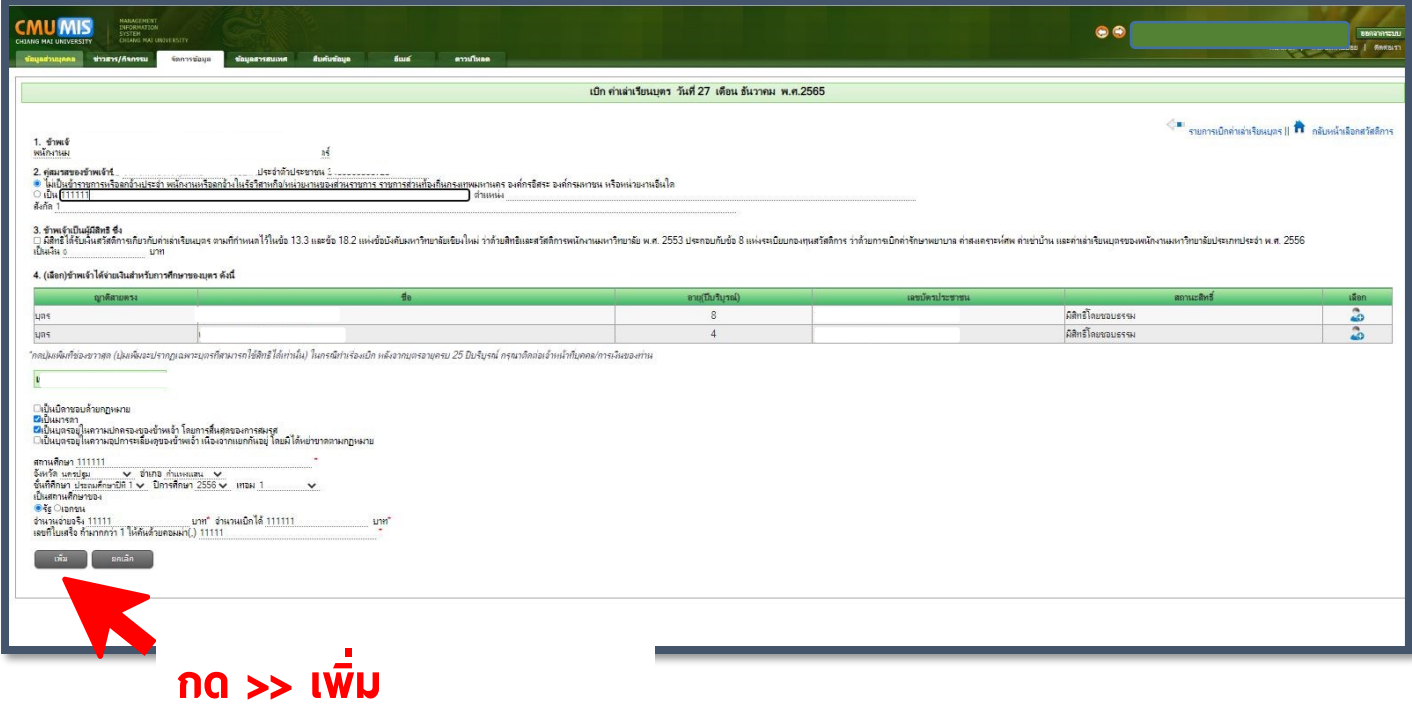

## ข ั น ้ตอนท ี 6 : กดขั้นตอนถัดไป

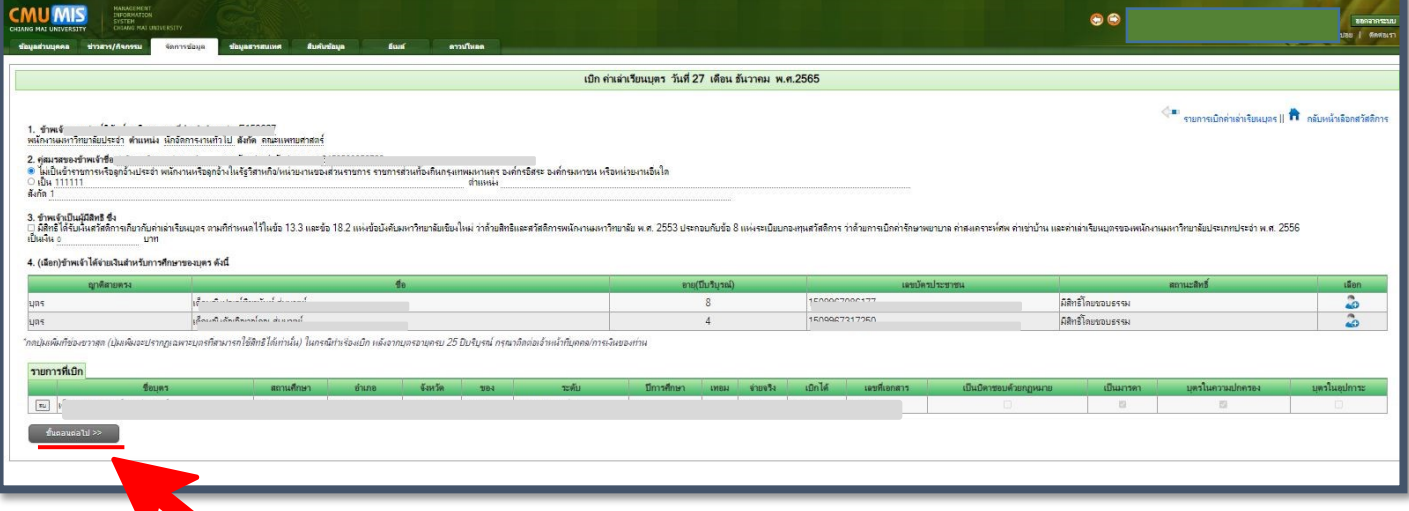

### กด >> ขั้นตอนถัดไป

### ข ั น ้ตอนท ี 7 : กดบันทึก

### **MU MIS**

MANAGUMUNT<br>INFORMATION<br>SYSTEM<br>CHIANG MAI UN จัดการช่อมล

เบิก ค่าเล่าเรียนบุตร วันที่ 27 เดือน อันวาคม พ.ศ.2565

### 

2. คู่สมาสของข้าพเจ้<br>® ไม่เป็นข้าราชการหรือลูกอ้างประชำ พนักงานหรือลูกอ้างในรัฐวิสาหกิจ/หน่วยงานของส่วนราชการ ราชการส่วนก้องกินกรุงเทพมหานคร องค์กรอิสระ องค์กรมหาชน หรือหน่วยงานอื่นใด<br>○ เป็น 111111<br>ลังกัด 1

หลด<br>3. ข้าพเจ้าเป็นผู้มีสิทธิ ซึ่ง<br>□ มิสิกร์ ได้รับล้นสวัสดิการเกียวกับล่าเรียนบุตร ตามทีกำหนดไว้ในข้อ 13.3 และข้อ 18.2 แห่งข้อบังคับมหาวิทยาลัยสรรณีตการหนักงานมหาวิทยาลัย พ.ศ. 2553 ประกอบกับข้อ 8 แห่งระเบียบกองทุนสวัสดิก

### 4. (เลือก)ข้าพเจ้าได้จ่ายเงินสำหรับการศึกษาของบุตร ดังนี้

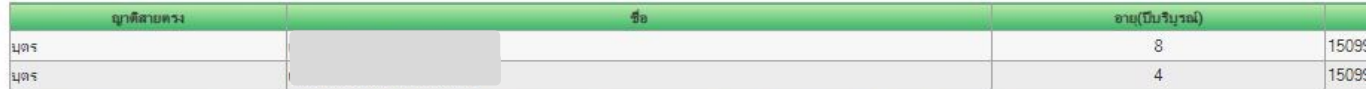

ำกล]ผเพิ่มที่ช่องชาวสุด (ปุ่มเพิ่มอะปรากฏเฉพาะบุตรที่สามารถใช้สิทธิได้เท่านั้น) ในกรณีทำเรื่องเบิก หลังจากบุตรอาบุครบ 25 ปีบริบูรณ์ กรุณาติดต่อเจ้าหน้าที่บุคคล/การเงินของท่าน

### รายการที่เบิก **Поцит** สถานศึกษา อำเภอ จังหวัด 184 าะดับ ปีการศึกษา เทอม จำยงริง umle ี่<br>เก ี<br>- ชาพเจ้า<br>- ชามสิทธิ์<br>เป็นเงิน <u>11</u> ้ตอนท ี  $\mathbf{f} \in \mathbb{R}^{d \times d \times d}$

6. ข้าพแข้าขอรับรองว่า<br>⊡ข้าพแข้ามสิทธิ์ ได้รับเงินค่าเล่าเรียนบุตร ตามที่กำหนดไว้ในข้อบังคับ ระเบียบ และข้อความที่ระบุข้างต้นเป็นความจริง<br>⊡บุตรของข้าพเจ้าอยู่ในข่ายได้รับการช่วยเหลือตามข้อบังคับและระเบียบที่เกี่ยวกับสิทธ

### 7. รายละเอียดบัญชี ธนาคารไทยพาณิชย์

7. รายละรอยลบทบุษ รนาคารไทยพาณิชย์<br><mark>ร้องมันรับ เรา ระเมนต์ นมาหน้าสมอปัญชันวินม</mark><br>- ชื่อมูลบัญชีดึงจากระบบบัญชี - ต้อน Payr<br>- ชื่อมูลบัญชีดึงจากระบบบัญชี - ต้อน Payr

กด >> บันทึก

ทกกรณี สามารถกรอกด้วยตนเอง

### ข ั น ้ตอนท ี 8 : กดแบบฟอร์ม

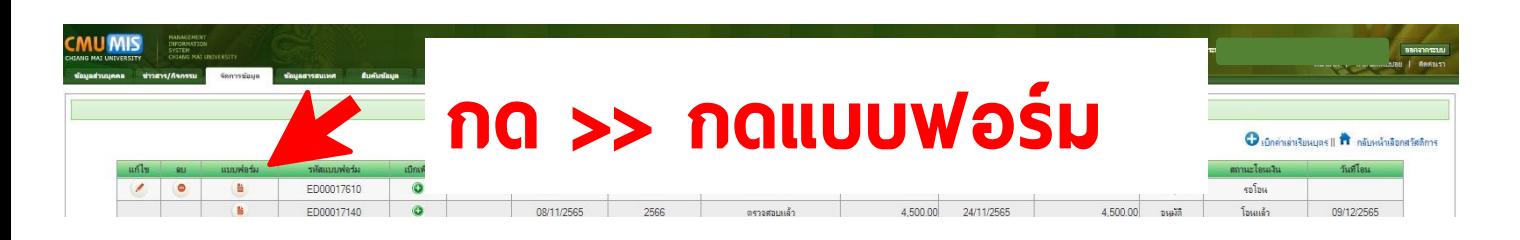

### ข ั น ้ตอนท ี 9 : เลือกพิมพ์แบบฟอร์ม

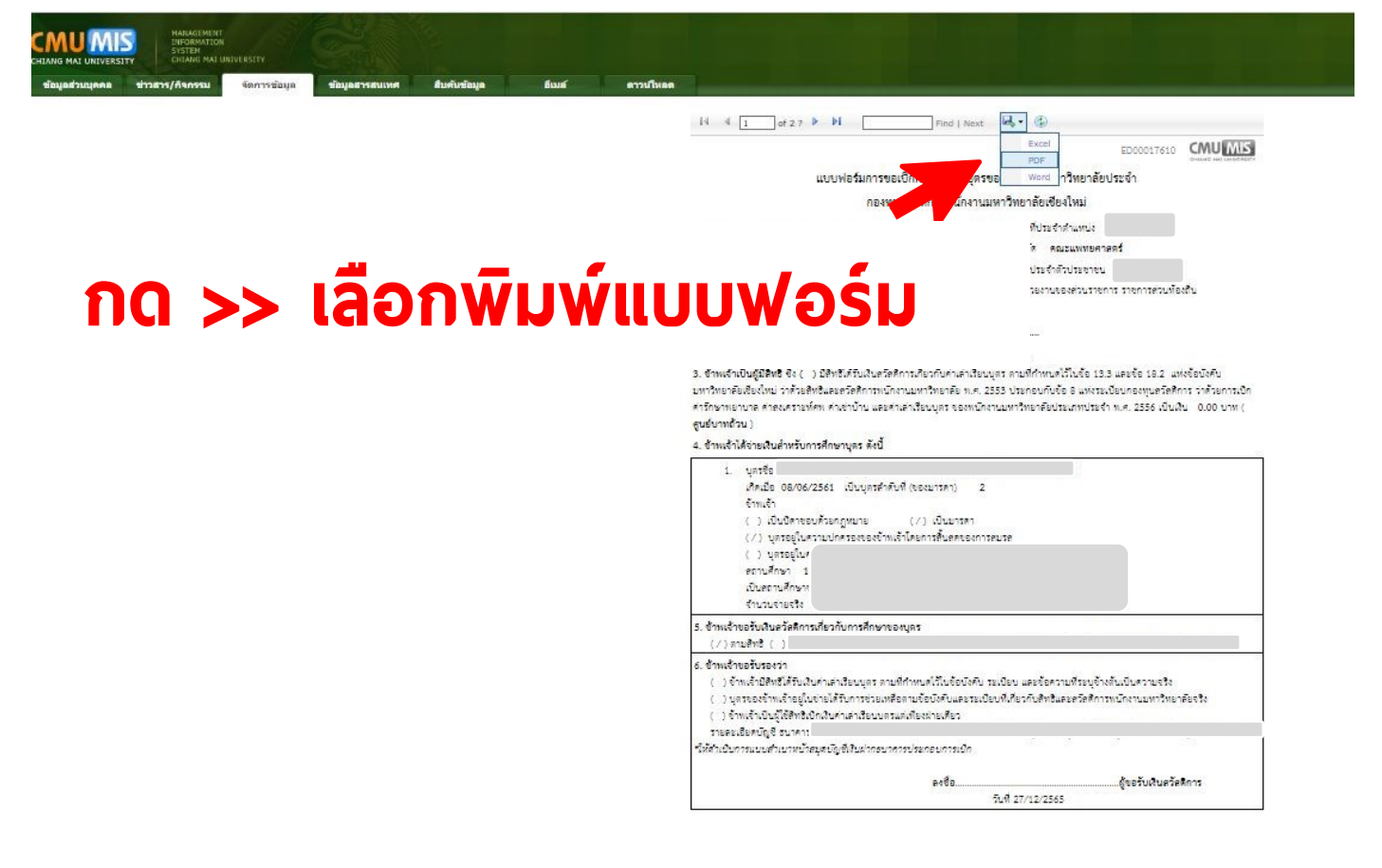

## ข ั น ้ตอนท ี 10 : แนบเอกสาร

- 1. แบบฟอร์มเบิกค่าเล่าเรียนบุตร
- 2. หน้าสมุดบัญชีธนาคาร
- 3. สำเนาบัตรประจำตัวประชาชน เจ้าของสิทธิ
- 4. ใบเสร็จฉบับจริง
- 5. หนังสือรับรองค่าเล่าเรียนที่ออกโดยสถานศึกษา ่
- 6. ส่งงานคลัง ในช่วงระหว่างวันที่ 1-7 ของเดือน ่